# Getting Started with Westlaw Australia for students

# Session Objectives

The session introduces Westlaw (Australia) and focuses on navigating the site to locate legal content. The session explains how to use the Global Search to locate information quickly. Search techniques using Natural Legal Language, and Terms and Connectors to search for Cases, Journals and Commentary will be discussed. Downloading and exporting content will also be covered.

Note: We recommend this course as an overview at the start of your degree, or a refresher of the basics in the later years of your degree.

## Learning Outcomes

- Browse and navigate home page to establish content and practice areas
- Introduce the global search including -
  - How to find a product/database
  - How to find a case by citation & party name/title
  - How to find legislation and specific sections
- Understand the benefits of Natural Language and Terms and Connectors searching.
- Introduce Law Summaries and explain judicial definitions
- Filter and refine search results
- Download, print and email information

# Session Duration

Approximately 30 minutes.

## Session Delivery Methods

Microsoft Teams. **Note:** The Webinar session allows the participant to view the trainer's computer screen as they demonstrate research strategies on Westlaw (Australia). At no time does the trainer access your computer.

## **Training Specialists**

This session will be facilitated by either:

### May.Nguyen@thomsonreuters.com

May Nguyen is an admitted lawyer and has over 7 years practice in commercial and property law and has also worked in legal/business consulting.

### Mary.Dossis@thomsonreuters.com

Mary Dossis is a qualified secondary teacher and has over 25+ years' experience working in legal publishing and training lawyers on legal research.

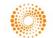